# CowabungaDB

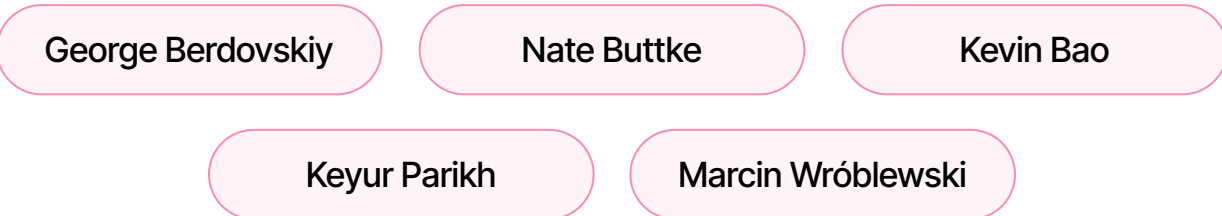

## Overall Design

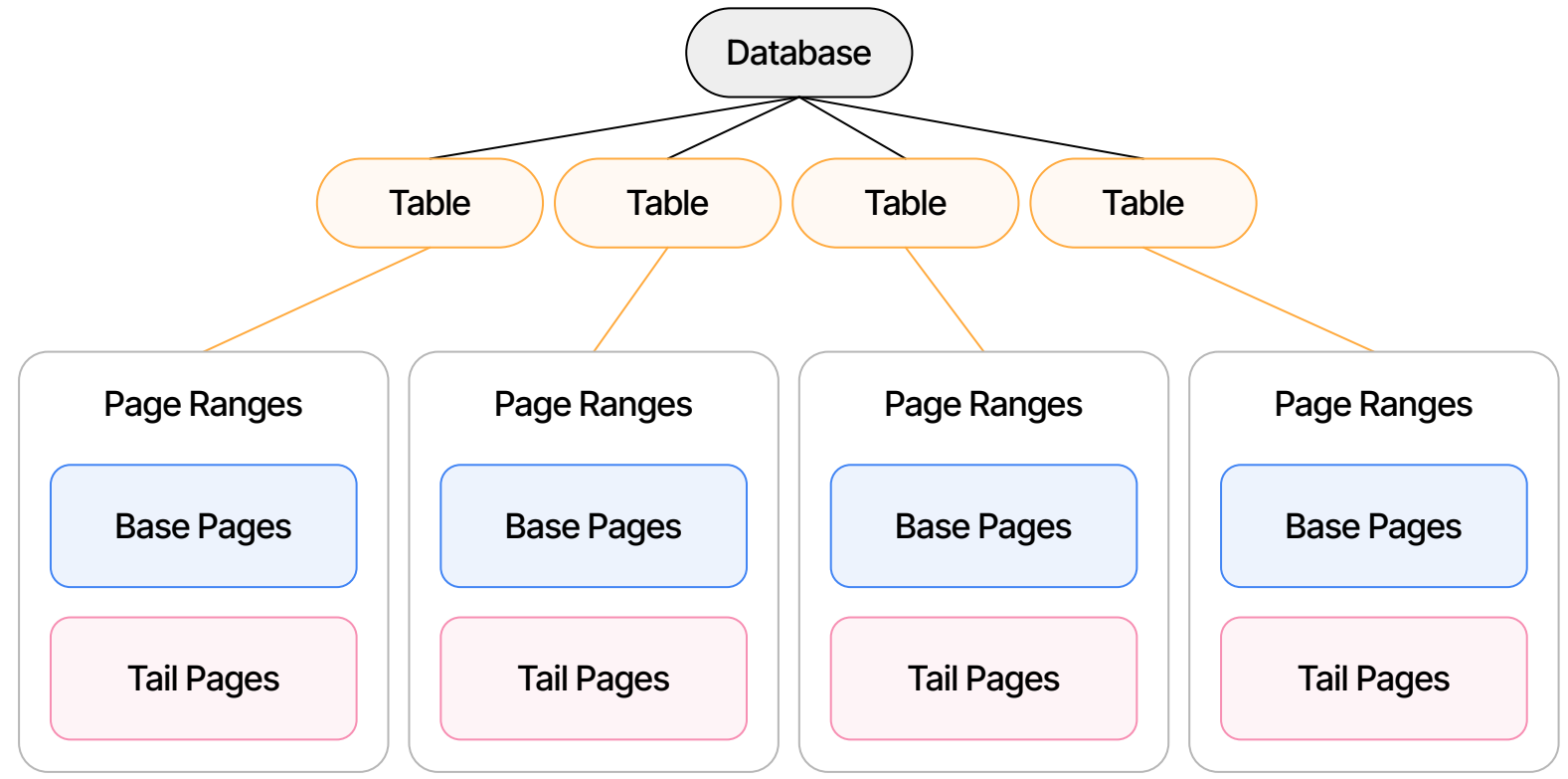

#### Table

#### **Overview**

- Vector of **page ranges** for storing data
- Also holds the **indexer** and **page directory** 
	- Indexer is a B-Tree that maps keys to sets of RIDs
	- Page directory maps RIDs to addresses
- Holds reference to **shared buffer pool manager**

#### Implementation

- Struct Table holding structures above
	- Additional fields for number of columns, table name, and so on
- Exposed to Python via Py03
- Buffer pool accessed via Arc<Mutex<BufferPool>>
	- *○ Memory safety!*

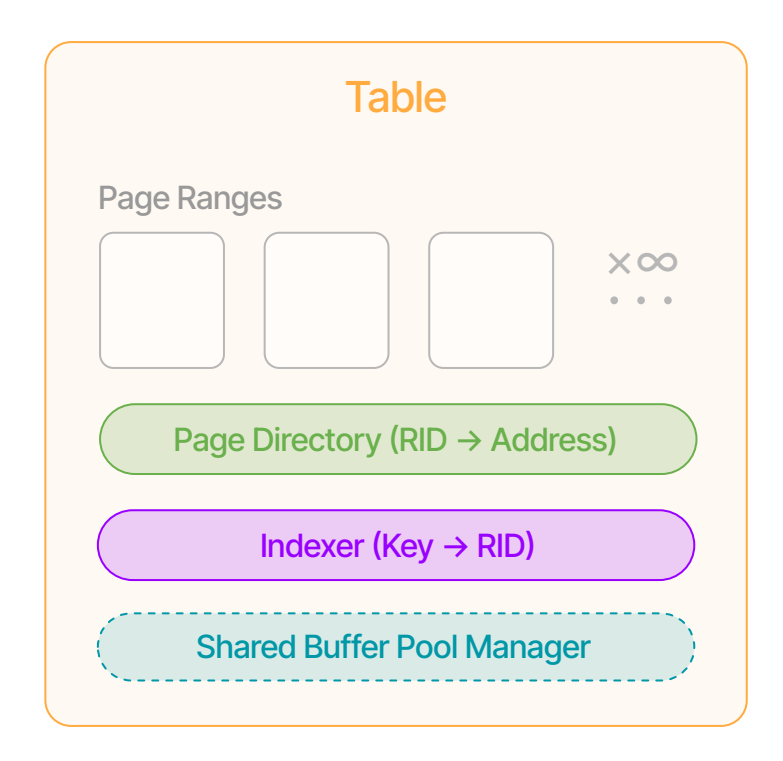

# Page Ranges

#### **Overview**

- Dynamic created as necessary
- Fixed number of **base pages,** unlimited number of **tail pages**
- Serves as component of record address

#### Implementation

- Struct PageRange with...
	- Array (fixed size) of LogicalPage<Base>
	- Vector of LogicalPage<Tail>
- Generic type arguments  $\rightarrow$  **readability** and **flexible implementation**
	- *○ We take advantage of the Rust type system to prevent logical bugs as well as memory bugs!*

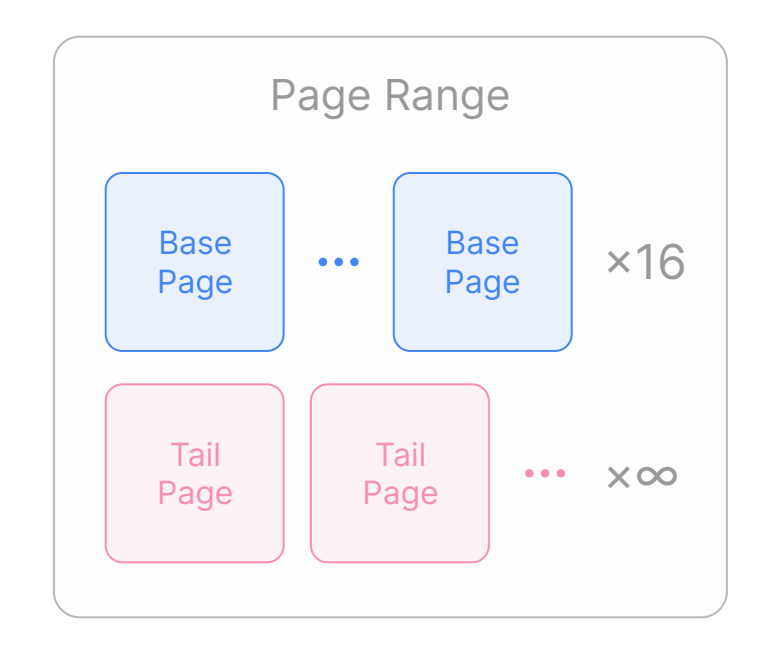

## Logical Pages

#### Base Page

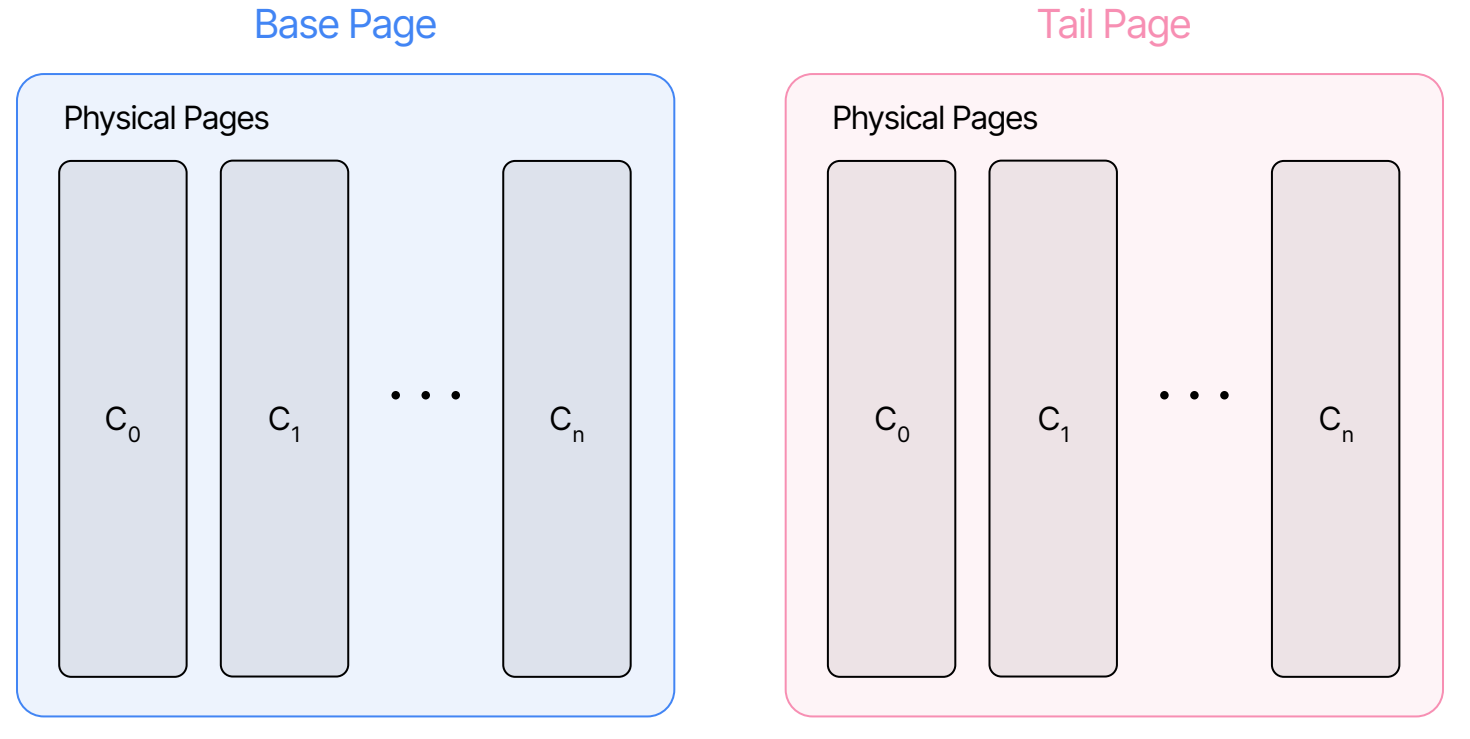

Every physical page represents one column!

## Physical Pages

#### Overview and Implementation

- Physical pages are fixed at **4096** bytes
- "Cells" indexed from 0 to 511
	- Holds 512 values
- Values are either None or an i64
- Represented by struct Page

#### Physical Page (4096 bytes)

![](_page_5_Figure_8.jpeg)

Buffer Pool Interface

# Virtual Buffer Pool

#### Overview and Implementation

- Although our database is volatile, it's built on top of a **virtual buffer pool**
- Future durability changes should minimally impact more abstract areas of the codebase
- Implemented as BufferPool struct with several methods for reading to / writing from physical pages and cells
- Buffer pool is **shared by all tables!**
- Rust doesn't allow multiple mutable references  $\rightarrow$  wrap with Arc<Mutex>>
	- $\circ$  Arc  $\rightarrow$  "smart pointer enabling sharing data between threads"  $\mathscr{P}$
	- $\circ$  Mutex  $\rightarrow$  locks / unlocks value  $\mathscr{S}$
	- The result is **memory safety**

![](_page_7_Picture_96.jpeg)

## "Buffer Pool" Methods

- In addition to Cell and Page structs, interfaces for reading and writing from pages also provided
	- $\circ$  Namely write(), write\_next(), and read()
- Many writes to physical pages (e.g. during insert() and update() queries) write to the next available Cell in a page
- We maintain a  $cell\_count$  that keeps track of the next available index / number of occupied cells

read(2) or  $write(2, 42)$ 

![](_page_8_Figure_6.jpeg)

# "Buffer Pool" Space Handling

- What happens when a page is filled? Or a write is made to a nonexistent page?
- Errors propagate upward into more abstract layers, which prompts allocation
- Example PageRange::insert\_tail() may receive an Err originating in write\_next()
- $insert\_tail()$  must now allocate a new tail page via LogicalPage::new(), which itself calls BufferPool::allocate\_pages()

![](_page_9_Figure_5.jpeg)

![](_page_10_Picture_0.jpeg)

#### Insert

- Arguments…
	- An array of column values
- The primary key may be **any column**
- Insert adds this record to the next available base page along with relevant metadata columns

![](_page_11_Figure_5.jpeg)

#### Update

- Takes the primary key and the columns that need to be updated as arguments
- Creates tail record and points indirection column of base page to the RID of the tail page

![](_page_12_Figure_3.jpeg)

RID → Physical Address of Base Page

![](_page_13_Figure_0.jpeg)

#### **Select**

- Arguments...
	- Search key, search key index, and the columns the user wants (the **projection**)
- Obtain the RIDs of the records that match the search key from the appropriate index tree
- select\_by\_rid for a given RID, peek at a base (and possibly tail) record and return the appropriate record only containing the projected columns (indicated via 0's or 1's as appropriate)

select(SK, SK index, projected columns)

![](_page_14_Picture_6.jpeg)

![](_page_14_Picture_7.jpeg)

 $RID \rightarrow base$  page address (Check the indirection column to see if there are any updates)

> Return updated values in the projected columns

#### **Delete**

- **Arguments** 
	- Primary key of the record to be deleted
- First make sure that a record with such key exists, and if it does we remove its entries from the indexer
- Add the base RID and any tail RIDs via the indirection column to a "dead RIDs" vector kept by the Table
- This a *logical delete,* which we will handle properly in Milestone 2

Read column values of base RID, search Indexer trees with those values and delete the base RID from each leaf

Add RIDs to dead\_rids

delete(PK)

 $PK \rightarrow RID$ 

(Use an Indexer tree to test for

Find tail RIDs for this record by iteratively following Indirection column values

and find the base RID for PK) RID → Physical Address of Base Page

## Sum

- **Arguments** 
	- Start range, end range, and the column in which we want a sum
- Obtain all RIDs in the range from the appropriate indexer tree
- Call select\_by\_rid on each RID, projecting on the column of interest and adding the result to a running total
	- Return this total!

 $RID$  range := {RID<sub>*i*</sub></sub> | y ∈ [start, end] and RID<sub>*i*</sub></sub> ∈ Indexer<sub>col\_index</sub>(y)}

$$
\sum_{x} select\_by\_rid(x, \text{proj\_on\_col\_index})[0]
$$

$$
x \in \text{RID range}
$$

![](_page_16_Picture_8.jpeg)

![](_page_17_Picture_0.jpeg)

# Indexing

Indexer Class - B-Tree for every column, mapping each key to a collection of RIDs…

- **Built-in range capabilities**
- Can trivially acquire all RIDs sharing a key value
- Possesses an "enabled" flag–external schema control

Changes reflected **with every** insertion, update and delete (exposed methods), with tree restructuring or simply just atomic *find-and-alter* actions.

*Additional uses - test for presence of a record with some primary key*

![](_page_18_Picture_7.jpeg)

Rust's standard BTreeMap is cache efficient (the more a node uses from one I/O, the better), and like *B+* trees allows efficient range-based queries. Amortized, it's fast in general!

Duplicate keys are a non-issue.

![](_page_19_Picture_2.jpeg)

```
Indexing - Find & Alter
```
![](_page_20_Figure_1.jpeg)

![](_page_21_Figure_0.jpeg)

![](_page_22_Figure_0.jpeg)

![](_page_23_Figure_0.jpeg)

This could be parallelizable. What about other operations?

![](_page_24_Picture_0.jpeg)

![](_page_24_Picture_1.jpeg)

#### Query Performance

![](_page_25_Figure_1.jpeg)

![](_page_25_Figure_2.jpeg)

#### Query Performance

![](_page_26_Figure_1.jpeg)

![](_page_26_Figure_2.jpeg)

#### Query Performance

![](_page_27_Figure_1.jpeg)

Conclusion - Regardless of database size, queries take the same amount of time!

#### Physical Page Size

![](_page_28_Figure_1.jpeg)

Ran 1,000,000 insert queries using several different page sizes. **There was no** *significant* **difference in the total runtime.**

#### Base Pages per Range

![](_page_29_Figure_1.jpeg)

Ran 1,000,000 insert queries using several different base page counts. **There was no**  *significant* **difference in the total runtime.**

# **Demonstration**

![](_page_31_Picture_0.jpeg)